# Package 'HiTC'

September 24, 2012

<span id="page-0-0"></span>Type Package

Title High Throughput Chromosome Conformation Capture analysis

# Description

The HiTC package was developed to explore high-throughput 'C' data such as 5C or Hi-C.

Version 1.0.0

Date 2012-10-01

**Depends** R ( $>= 2.10.0$ ), methods, girafe ( $>= 1.3.1$ ), genomeIntervals ( $>= 1.7.1$ ), RColorBrewer

Imports methods, Biobase, Biostrings, graphics, grDevices, ShortRead

Suggests

Author Nicolas Servant

Maintainer N. Servant <nicolas.servant@curie.fr>

License Artistic-2.0

Collate AllGenerics.R HTCexp.R qualityControl.R mapC.R normalize.R binningC.R import.R export.R

LazyLoad yes

biocViews Sequencing, HighThroughputSequencing

# R topics documented:

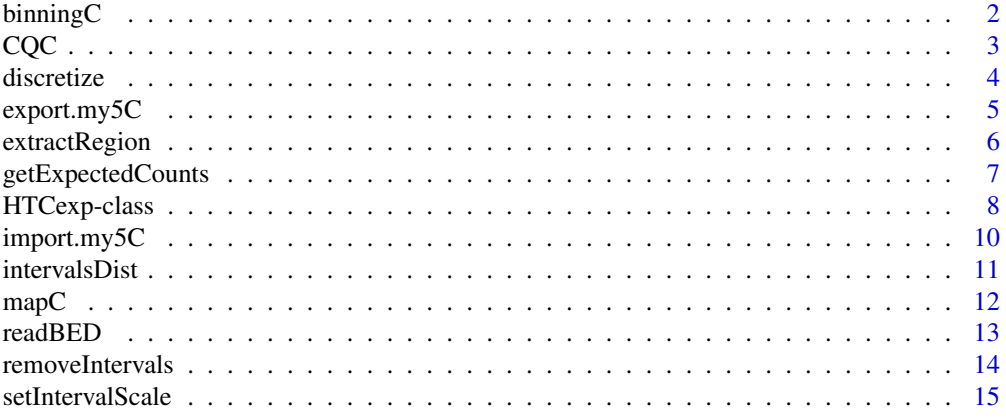

#### <span id="page-1-0"></span>**Index** [17](#page-16-0)

# Description

Windowing of 'C' interaction map

# Usage

```
binningC(x, binsize=100000, bin.adjust=TRUE, upa=TRUE,
method="median", use.zero=TRUE, step=1, bnorm=FALSE)
```
# Arguments

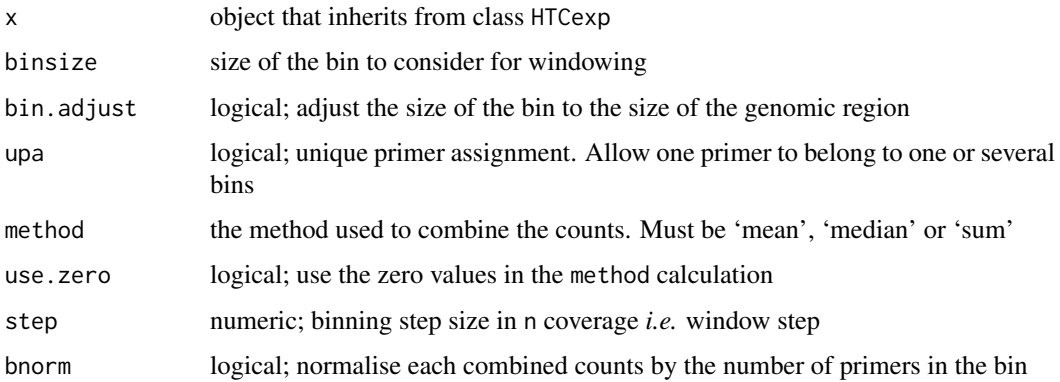

# Details

bin.adjust allows to work with bin of the same size. Otherwise, the last bin will has a size different from binsize. A primer is assigned to a bin, if there is at least one base overlap between the bin and the primer region.

The method used to combine the counts in a bin, must be 'mea', 'median' or 'sum'. The step parameter allows to choose the overlap between the bins. A step of 2 means a 50% overlap between two bins, a step of 3 means a 60% overlap between two bins, *etc.*

# Value

An HTCexp-class object with binned intraction data. In this case, the primers are converted into bins, and the reverse or forward intervals are similar. The interaction matrix is symetric.

#### Author(s)

N. Servant, B. Lajoie

# See Also

[HTCexp-class](#page-7-1)

#### <span id="page-2-0"></span> $CQC$  3

#### Examples

```
exDir <- system.file("extdata", package="HiTC")
GM12878<-import.my5C(file.path(exDir,"nsmb.1936-S5.txt"),
                 xgi.bed=file.path(exDir,"Bau_GM12878_REV.bed"), ygi.bed=file.path(exDir,"Bau_GM12878_FOR.
## Data binning 50kb, with a 4/5 overlap
GM12878.bin <- binningC(GM12878$chr16chr16, binsize=50000, step=5)
show(GM12878.bin)
```
CQC *Quality Control for high-throughput 'C' experiment*

# Description

Quality Control for high-throughput 'C' experiment

# Usage

```
CQC(x, cis.trans.ratio = TRUE, hist.interac=TRUE, scat.interac.dist=TRUE,
hist.dist=TRUE, dev.new=FALSE)
```
#### Arguments

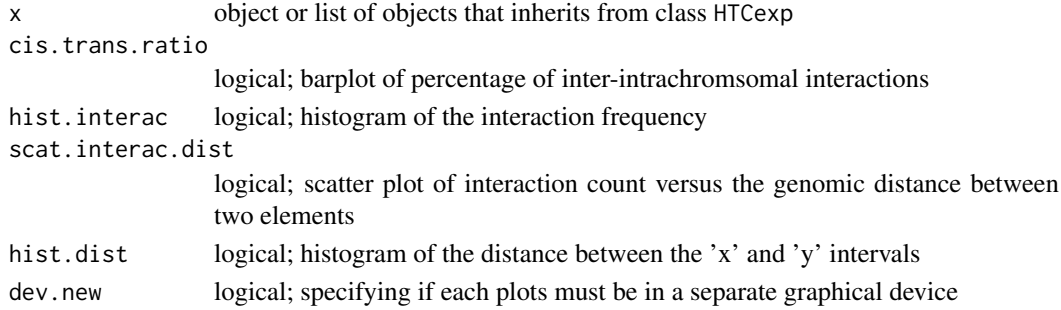

# Value

Return NULL; Create quality plots and print some additional informations

#### Author(s)

N. Servant, B. Lajoie

### See Also

[HTCexp-class](#page-7-1)

# Examples

```
exDir <- system.file("extdata", package="HiTC")
GM12878<-import.my5C(file.path(exDir,"nsmb.1936-S5.txt"),
                 xgi.bed=file.path(exDir,"Bau_GM12878_REV.bed"), ygi.bed=file.path(exDir,"Bau_GM12878_FOR.
```
## Quality Control CQC(GM12878)

<span id="page-3-0"></span>

Transform matrix of counts data into discrete matrix

# Usage

discretize(x, nb.lev=4, quant=TRUE)

# Arguments

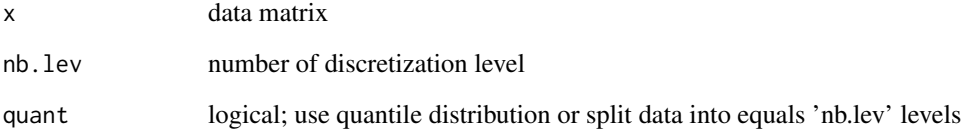

# Value

A discrete matrix

# Author(s)

N. Servant

# See Also

quantile

```
exDir <- system.file("extdata", package="HiTC")
GM12878<-import.my5C(file.path(exDir,"nsmb.1936-S5.txt"),
                 xgi.bed=file.path(exDir,"Bau_GM12878_REV.bed"), ygi.bed=file.path(exDir,"Bau_GM12878_FOR.
```

```
## Data binning
GM12878bin<-binningC(GM12878$chr16chr16)
```

```
## Discretize matrix
dismat<-discretize(intdata(GM12878bin))
mapC(dismat)
```
<span id="page-4-0"></span>

Export HTCexp object to my5C website format

#### Usage

```
export.my5C(x, outputfile)
```
# Arguments

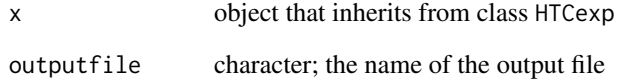

# Value

A my5C tabbed delimited file (BED format), with : Y\_INTERVAL\_NAME/X\_INTERVAL\_NAME/INTERACTION\_COUNT

# Author(s)

N. Servant

# See Also

[export](#page-7-2)

```
exDir <- system.file("extdata", package="HiTC")
GM12878<-import.my5C(file.path(exDir,"nsmb.1936-S5.txt"),
                xgi.bed=file.path(exDir,"Bau_GM12878_REV.bed"), ygi.bed=file.path(exDir,"Bau_GM12878_FOR.
```

```
## Data binning
GM12878.bin<-binningC(GM12878$chr16chr16, binsize=50000, step=5)
```

```
## Export the new intervals definition
export.my5C(GM12878.bin, outputfile="GM12878my5C.csv")
```
<span id="page-5-0"></span>

Extract a subset of the HTCexp object based on genomic ranges

#### Usage

extractRegion(x, from, to, exact=FALSE)

# Arguments

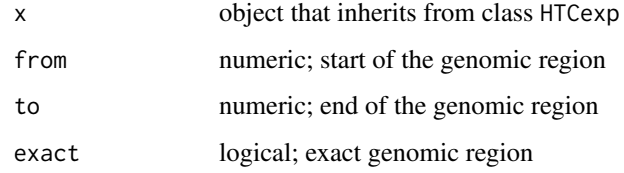

# Details

By default, only the intervals fully included in the genomic ranges are returned. If exact is true, the overlapping intervals are also used, and forced to start/end at the specified position. If no intervals are overlapping, an interval with NA values is added.

#### Value

A HTCexp object

# Author(s)

N. Servant

# See Also

[Genome\\_intervals-class](#page-0-0), [fracOverlap](#page-0-0)

```
exDir <- system.file("extdata", package="HiTC")
GM12878<-import.my5C(file.path(exDir,"nsmb.1936-S5.txt"),
                xgi.bed=file.path(exDir,"Bau_GM12878_REV.bed"), ygi.bed=file.path(exDir,"Bau_GM12878_FOR.
```

```
## Focus on the genomic region chrX:98000000-100000000
GM12878sub<-extractRegion(GM12878$chr16chr16, from=100000, to=300000)
GM12878sub
```
<span id="page-6-0"></span>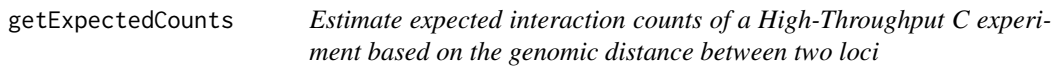

The expected interaction is defined as the linear relationship between the interaction counts and the distance between two primers. See details for addtional informations.

#### Usage

getExpectedCounts(x, span=0.01, bin=0.005, stdev=FALSE, plot=FALSE)

#### Arguments

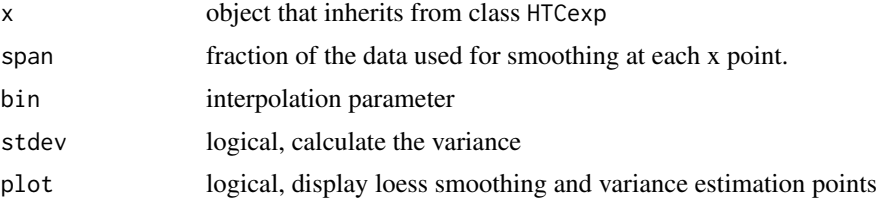

#### Details

The estimation of the background is based on the linear interpolation of the counts with the primers distances. A lowess smoothing is used to estimate this linear relationship. Lowess uses robust locally linear fits. A window is placed about each x value; points that are inside the window are weighted so that nearby points get the most weight (tricube weight function). The lowess smoothing has two parameters : span (alpha) and bin (beta). The span corresponds to the fraction of the data used to for smoothing at each x point, i.e. to define the neighboring used for the local smoothing. The bin is the interpolotion parameter, and define the interval size in units corresponding to x. If lowess estimates at two x values within delta of one another, it fits any points between them by linear interpolation. The default is  $1\%$  of the range of x. If delta=0 all but identical x values are estimated independently. The bin is used to speed up computation: instead of computing the local polynomial fit at each data point it is not computed for points within delta of the last computed point, and linear interpolation is used to fill in the fitted values for the skipped points. This function may be slow for large numbers of points. Increasing bin should speed things up, as will decreasing span.

The variance is then estimated using the same span and bin parameter, at each interpolation points.

#### Value

A list with the expected interaction map and the estimated variance

#### Author(s)

N. Servant, B. Lajoie

# See Also

[HTCexp-class](#page-7-1),[normPerZscore](#page-7-2), [normPerExpected](#page-7-2), [lowess](#page-0-0)

# Examples

```
exDir <- system.file("extdata", package="HiTC")
GM12878<-import.my5C(file.path(exDir,"nsmb.1936-S5.txt"),
                 xgi.bed=file.path(exDir,"Bau_GM12878_REV.bed"), ygi.bed=file.path(exDir,"Bau_GM12878_FOR.
## Estimate expected interaction from distance between intervals
```
GM12878.exp<-getExpectedCounts(GM12878\$chr16chr16, stdev=TRUE, plot=FALSE) mapC(GM12878.exp\$exp.interaction)

<span id="page-7-1"></span>HTCexp-class *Class 'HTCexp'*

#### <span id="page-7-2"></span>**Description**

A class for representing high throughput Chromosome Conformation Capture data from nextgeneration sequencing experiments.

#### Objects from the Class

Objects can be created either by:

- 1. calls of the form new("HTCexp", intdata, Genome\_intervals, Genome\_intervals).
- 2. using the auxiliary function HTCexp and supplying interaction matrix with x and y intervals definition.

# Slots

- intdata: Integer matrix, holding the interaction level between each pairs of 'x-y' intervals. The 'y' intervals must be in rows, and the 'x' in columns.
- ygi: Genomic interval of y intervals; see class genome\_intervals for details
- xgi: Genomic interval of x intervals; see class genome\_intervals for details

# Methods

- detail signature("HTCexp"): a more detailed output of the experiment than provided by show.
- divide comparison of two signature ("HTCexp") objects. Perform the division of the two interaction matrices on the common 'x' and 'y' intervals. The operation is done only on the common intervals of both objects. If one of the two objects has a count to zero, the divided value will be NA.
- export create a BED file with the 'x' and 'y' intervals information.
- isBinned return TRUE if the data are binned. The method tests if the 'x' and 'y' genome intervals are the same, if each bin has the same size and if the full genomic range is covered.
- isIntraChrom return TRUE if the current signature ("HTCexp") object contains intrachromosomal interaction data
- normPerReads normalize the interaction matrix by the total number of reads of the matrix.
- normPerExpected normalize the interaction matrix by the expected number of reads based on the distance between two loci.
- normPerZscore normalize the interaction matrix by the zscore calculation, which take into account the expected number of counts and the variance.

<span id="page-7-0"></span>

#### <span id="page-8-0"></span>HTCexp-class 9

- plot visualization method; Display an heatmap of the interaction data. Refer to the documentation of [mapC](#page-11-1) for more details of the plotting function.
- range return the genomic range of the signature("HTCexp") object
- show summarized output of the experiment, with informations about the data dimension and the genomic region studied.
- substract comparison of two signature ("HTCexp") objects. Perform the substraction of the two interaction matrices on the common 'x' and 'y' intervals. The operation is done only on the common intervals of both objects. If one of the two objects has a count to zero, the divided value will be NA.

#### Author(s)

Nicolas Servant

# See Also

[Genome\\_intervals-class](#page-0-0), [AlignedGenomeIntervals-class](#page-0-0),

#### Examples

```
exDir <- system.file("extdata", package="HiTC")
GM12878<-import.my5C(file.path(exDir,"nsmb.1936-S5.txt"),
                 xgi.bed=file.path(exDir,"Bau_GM12878_REV.bed"), ygi.bed=file.path(exDir,"Bau_GM12878_FOR.
K562<-import.my5C(file.path(exDir,"nsmb.1936-S6.txt"),
                 xgi.bed=file.path(exDir,"Bau_K562_REV.bed"), ygi.bed=file.path(exDir,"Bau_K562_FOR.bed"))
```
## HTCexp description show(GM12878) detail(GM12878)

## Is binned data ? isBinned(GM12878\$chr16chr16)

## Is a inter or intrachromsomal experiment ? isIntraChrom(GM12878\$chr16chr16)

```
## Plotting
plot(GM12878$chr16chr16)
plot(GM12878$chr16chr16, view=2)
plot(binningC(GM12878$chr16chr16), binningC(K562$chr16chr16), maxrange=20)
```

```
## Zscore Normalization
GM12878norm<-normPerZscore(GM12878$chr16chr16)
```

```
## Operation on HTCexp object
GM12878_d_K562<-divide(normPerReads(GM12878$chr16chr16), normPerReads(K562$chr16chr16))
GM12878_s_K562<-substract(normPerReads(GM12878$chr16chr16), normPerReads(K562$chr16chr16))
```

```
## Overlap with genomic annotation
Refgene <- readBED(file.path(system.file("extdata", package="HiTC"),"refseq_hg19_chr16_1_500000.bed"))
plot(GM12878$chr16chr16, giblocs=list(RefSeqGene=Refgene$Refseq_Gene))
```
<span id="page-9-0"></span>

Import data from my5C webtool

#### Usage

```
import.my5C(my5C.datafile, xgi.bed, ygi.bed, all.pairwise=TRUE)
```
#### Arguments

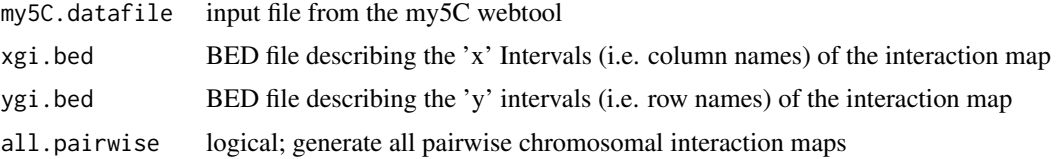

# Details

The list format from [the my5C webtool](http://my5c.umassmed.edu) is a tabbed delimited format (BED format), with : FORWARD\_PRIMER\_NAME/REVERSE\_PRIMER\_NAME/INTERACTION\_COUNT

The matrix format is tabbed delimited format, corresponding to the interaction map. The rownames and columnames are splitted using the "|" separator (example : REV\_2|mm9|chrX:98831149- 98834145). The rownames and colnames are then intersected with the ids of the intervals defined in the BED files.

The BED format is a standard format provided by the [the UCSC Genome Browser.](http://genome.ucsc.edu/goldenPath/help/customTrack.html)

The all.pairwise option is not necessary in case of symetric design. Otherwise, it will return all the pairwise interaction maps.

#### Value

A list of HTCexp object(s)

# Author(s)

N. Servant

# See Also

[Genome\\_intervals-class](#page-0-0), [HTCexp-class](#page-7-1)

```
exDir <- system.file("extdata", package="HiTC")
hiC<-import.my5C(file.path(exDir,"HIC_gm06690_chr14_chr14_1000000_obs.txt"), xgi.bed=file.path(exDir,"GSE1
hiC
```
<span id="page-10-0"></span>intervalsDist *intervalsDist*

# Description

Compute the distance between the intervals of a 'C' experiment

# Usage

```
intervalsDist(x)
```
# Arguments

x object that inherits from class HTCexp

# Details

If  $A$  and  $B$  are the two sets of primers and  $s$  and  $e$ , the start and end of a primer, the distance is calculated as :

$$
\min(|A_e - B_s|, |A_s - B_e|)
$$

# Value

A matrix of distances between primers

# Author(s)

N. Servant

# See Also

[HTCexp-class](#page-7-1)

```
exDir <- system.file("extdata", package="HiTC")
GM12878<-import.my5C(file.path(exDir,"nsmb.1936-S5.txt"),
                xgi.bed=file.path(exDir,"Bau_GM12878_REV.bed"), ygi.bed=file.path(exDir,"Bau_GM12878_FOR.
```

```
## Calculate distances between primers/intervals
intervalsDist(GM12878$chr16chr16)
```
<span id="page-11-0"></span>12 mapC

## Description

Visualize 'C' interaction counts matrix

# Usage

mapC(x, y=NULL, view=1, giblocs=NULL, minrange=NA, maxrange=NA, trim.range=0.98, names=FALSE, va

# Arguments

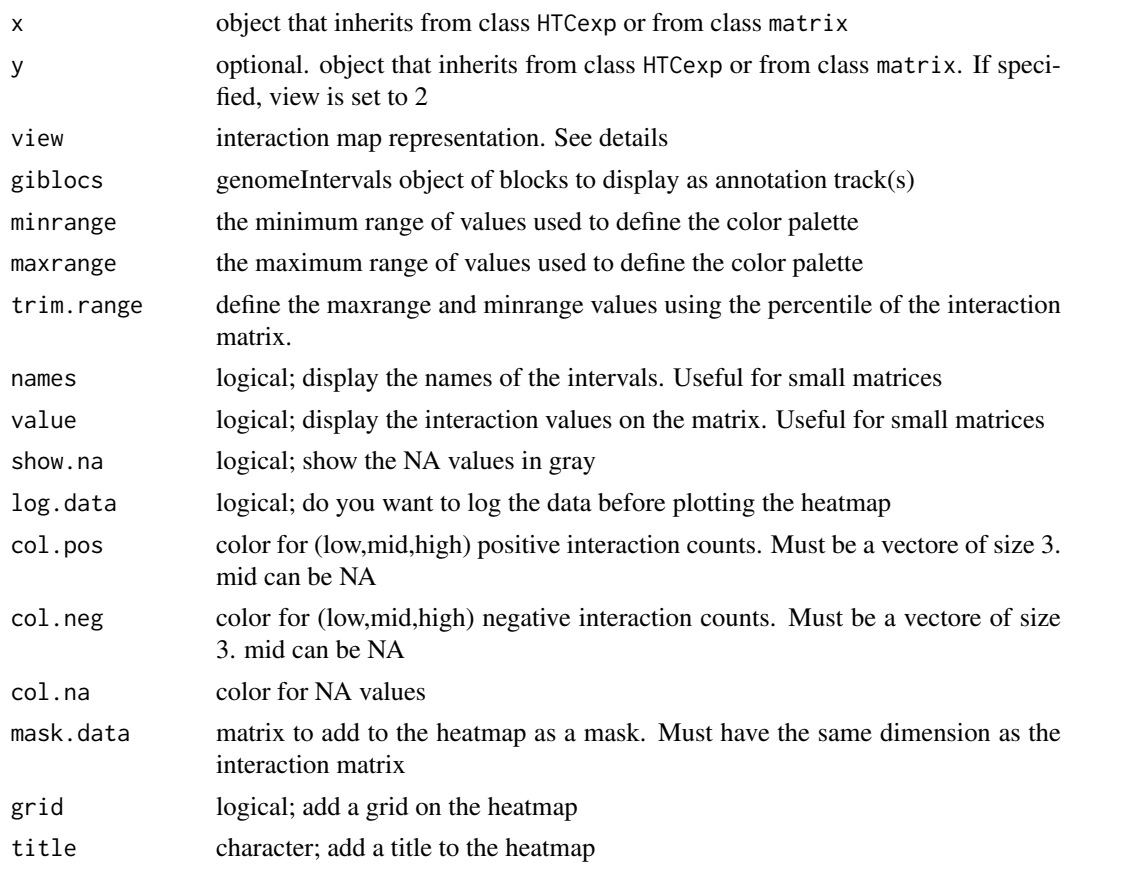

# Details

This function implements the plot method for objects of class HTCexp.

By default, the maxrange and minrange values are fixed as the 98th percentile (resp. 2th percentile) of the interaction matrix. These values are useful to play with the contrast and remove the extreme values from the matrix.

Two different views are available. The heatmap view (view=1) display the data in two dimension. The triangle view (view=2) only represent the top-right part the interaction matrix. If two HTCexp objects are specified the view is force to 2, in order to compare both interaction maps. The two maps have to be binned to ensure comparison between genomic ranges.

<span id="page-11-1"></span>

#### <span id="page-12-0"></span>readBED 13

Annotation tracks can be added to both views. In case of binned data, the exact genomic positions of each features are takken into account. Otherwise, the 'C' intervals which overlap with the annotation features are colored.

#### Value

Returns NULL; this function is called for the side-effect of creating the plot.

# Author(s)

N. Servant, B. Lajoie

# See Also

[interval\\_overlap](#page-0-0)

# Examples

```
exDir <- system.file("extdata", package="HiTC")
GM12878<-import.my5C(file.path(exDir,"nsmb.1936-S5.txt"),
                 xgi.bed=file.path(exDir,"Bau_GM12878_REV.bed"), ygi.bed=file.path(exDir,"Bau_GM12878_FOR.
```

```
## Interaction map
mapC(GM12878$chr16chr16)
```

```
## Play with contrast and color
mapC(GM12878$chr16chr16, maxrange=100, col.pos=c("black","red","yellow"))
```

```
## Add annotation and change view
exDir <- system.file("extdata", package="HiTC")
gene <- readBED(file.path(exDir,"refseq_hg19_chr16_1_500000.bed"))
mapC(GM12878$chr16chr16, giblocs=list(Refseq=gene$Refseq_Gene), view=2)
```

```
## Compare two samples
K562<-import.my5C(file.path(exDir,"nsmb.1936-S6.txt"),
                 xgi.bed=file.path(exDir,"Bau_K562_REV.bed"), ygi.bed=file.path(exDir,"Bau_K562_FOR.bed"))
mapC(binningC(GM12878$chr16chr16, binsize=50000, step=5),
binningC(K562$chr16chr16, binsize=50000, step=5), giblocs=list(Refseq=gene$Refseq_Gene))
```
readBED *readBED*

#### Description

read BED files and convert tracks in genomeIntervals objects

#### Usage

readBED(con)

#### Arguments

con BED file to read

# <span id="page-13-0"></span>Details

If a score column is specified in the BED file, it will be saved as a 'score' annotation slot.

# Value

A list of GenomeIntervals object(s). Each element corresponds to a track.

# Author(s)

N. Servant

# See Also

[Genome\\_intervals-class](#page-0-0)

# Examples

```
exDir <- system.file("extdata", package="HiTC")
gene <- readBED(file.path(exDir,"refseq_hg19_chr16_1_500000.bed"))
```
removeIntervals *Remove intervals from HTC object*

# Description

Remove primers intervals from HTC object

# Usage

```
removeIntervals(x, ids)
```
# Arguments

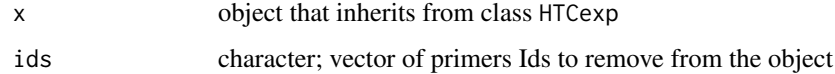

#### Value

A HTCexp object without the discarded intervals

# Author(s)

N. Servant

# See Also

[Genome\\_intervals-class](#page-0-0)

#### <span id="page-14-0"></span>setIntervalScale 15

#### Examples

```
exDir <- system.file("extdata", package="HiTC")
GM12878<-import.my5C(file.path(exDir,"nsmb.1936-S5.txt"),
                 xgi.bed=file.path(exDir,"Bau_GM12878_REV.bed"), ygi.bed=file.path(exDir,"Bau_GM12878_FOR.
```

```
## Remove intervals from a HTCexp object
removeIntervals(GM12878$chr16chr16, ids=c("5C_305_ENm008_FOR_7", "5C_305_ENm008_REV_60"))
```
setIntervalScale *Set x and y interval of the HTCexp object*

#### Description

Set x and y interval of the HTCexp object and update the interaction map accordingly

#### Usage

setIntervalScale(x, xgi, ygi, upa=TRUE, method="mean", use.zero=TRUE)

#### Arguments

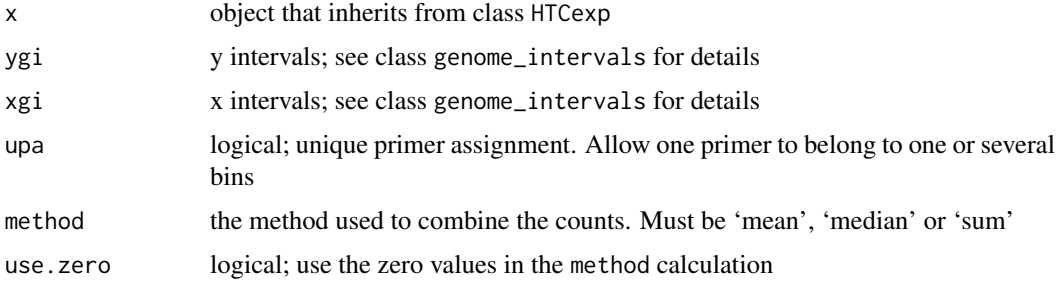

#### Details

Define new interaction map based on the specified xgi and ygi intervals.

This function has to be used carefully and can has important impact on the interaction map. It is important to note that the setIntervalScale function is different from the binningC function in the way that the output is not symetrical.

# Value

A HTCexp object

# Author(s)

N. Servant

# See Also

[HTCexp-class](#page-7-1)

```
exDir <- system.file("extdata", package="HiTC")
GM12878<-import.my5C(file.path(exDir,"nsmb.1936-S5.txt"),
                xgi.bed=file.path(exDir,"Bau_GM12878_REV.bed"), ygi.bed=file.path(exDir,"Bau_GM12878_FOR.
GM12878.bin<-binningC(GM12878$chr16chr16)
K562<-import.my5C(file.path(exDir,"nsmb.1936-S6.txt"),
                 xgi.bed=file.path(exDir,"Bau_K562_REV.bed"), ygi.bed=file.path(exDir,"Bau_K562_FOR.bed"))
## I have two HTCexp samples defined with different intervals.
show(GM12878.bin)
show(K562$chr16chr16)
## How to compare them ?
## One idea is to force the intervals definition of one object using the
## intervals of the other.
```

```
setIntervalScale(K562$chr16chr16, xgi=x_intervals(GM12878.bin), ygi=y_intervals(GM12878.bin))
```
# <span id="page-16-0"></span>Index

```
∗Topic IO
    import.my5C, 10
∗Topic classes
   HTCexp-class, 8
∗Topic hplot
   mapC, 12
∗Topic manip
   binningC, 2
   CQC, 3
   discretize, 4
   extractRegion, 6
   getExpectedCounts, 7
    intervalsDist, 11
   readBED, 13
   removeIntervals, 14
    15
∗Topic plot
   export.my5C, 5
```
binningC, [2](#page-1-0)

# $COC. 3$  $COC. 3$

```
detail (HTCexp-class), 8
detail,HTCexp-method (HTCexp-class), 8
detail-methods (HTCexp-class), 8
discretize, 4
divide (HTCexp-class), 8
divide,HTCexp,HTCexp-method
        (HTCexp-class), 8
divide-methods (HTCexp-class), 8
```

```
export, 5
export (HTCexp-class), 8
export,HTCexp,character,ANY-method
        (HTCexp-class), 8
export-methods (HTCexp-class), 8
export.my5C, 5
extractRegion, 6
```
fracOverlap, *[6](#page-5-0)*

getExpectedCounts, [7](#page-6-0)

HTCexp *(*HTCexp-class*)*, [8](#page-7-0)

# HTCexp-class, [8](#page-7-0)

```
id (HTCexp-class), 8
id,Genome_intervals-method
        (HTCexp-class), 8
id-methods (HTCexp-class), 8
id<- (HTCexp-class), 8
id<-,Genome_intervals,factor-method
        (HTCexp-class), 8
id<--methods (HTCexp-class), 8
import.my5C, 10
intdata (HTCexp-class), 8
intdata,HTCexp-method (HTCexp-class), 8
intdata-methods (HTCexp-class), 8
intdata<- (HTCexp-class), 8
intdata<-,HTCexp,matrix-method
        (HTCexp-class), 8
intdata<--methods (HTCexp-class), 8
interval_overlap, 13
intervalsDist, 11
isBinned (HTCexp-class), 8
isBinned,HTCexp-method (HTCexp-class), 8
isBinned-methods (HTCexp-class), 8
isIntraChrom (HTCexp-class), 8
isIntraChrom,HTCexp-method
        (HTCexp-class), 8
isIntraChrom-methods (HTCexp-class), 8
```
# lowess, *[7](#page-6-0)*

#### mapC, *[9](#page-8-0)*, [12](#page-11-0)

normPerExpected, *[7](#page-6-0)* normPerExpected *(*HTCexp-class*)*, [8](#page-7-0) normPerExpected,HTCexp-method *(*HTCexp-class*)*, [8](#page-7-0) normPerExpected-methods *(*HTCexp-class*)*, [8](#page-7-0) normPerReads *(*HTCexp-class*)*, [8](#page-7-0) normPerReads,HTCexp-method *(*HTCexp-class*)*, [8](#page-7-0) normPerReads-methods *(*HTCexp-class*)*, [8](#page-7-0) normPerZscore, *[7](#page-6-0)* normPerZscore *(*HTCexp-class*)*, [8](#page-7-0)

```
normPerZscore,HTCexp-method (HTCexp-class), 8
normPerZscore-methods
(HTCexp-class
)
,
8
plot
(HTCexp-class
)
,
8
plot,HTCexp,ANY-method
(HTCexp-class
)
,
8
plot,HTCexp,HTCexp-method
```
*(*HTCexp-class*)*, [8](#page-7-0) plot-methods *(*HTCexp-class *)* , [8](#page-7-0)

range *(*HTCexp-class *)* , [8](#page-7-0) range,HTCexp-method *(*HTCexp-class *)* , [8](#page-7-0) range-methods *(*HTCexp-class *)* , [8](#page-7-0) readBED , [13](#page-12-0) removeIntervals , [14](#page-13-0)

```
seq_name
(HTCexp-class
)
,
8
seq_name,HTCexp-method
(HTCexp-class
)
,
8
seq_name-methods
(HTCexp-class
)
,
8
setIntervalScale
, 15
show
(HTCexp-class
)
,
8
show,HTCexp-method
(HTCexp-class
)
,
8
show-methods
(HTCexp-class
)
,
8
substract
(HTCexp-class
)
,
8
substract,HTCexp,HTCexp-method (HTCexp-class), 8
substract-methods
(HTCexp-class
)
,
8
```

```
x_intervals
(HTCexp-class
)
,
8
x_intervals,HTCexp-method (HTCexp-class), 8
x_intervals-methods
(HTCexp-class
)
,
8
x_intervals<-
(HTCexp-class
)
,
8
x_intervals<-,HTCexp,Genome_intervals-method (HTCexp-class), 8
x_intervals<--methods
(HTCexp-class
)
,
8
```

```
y_intervals
(HTCexp-class
)
,
8
y_intervals,HTCexp-method (HTCexp-class), 8
y_intervals-methods
(HTCexp-class
)
,
8
y_intervals<-
(HTCexp-class
)
,
8
y_intervals<-,HTCexp,Genome_intervals-method (HTCexp-class), 8
y_intervals<--methods
(HTCexp-class
)
,
8
```